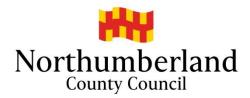

# Northumberland County Council – School Admissions

**Applying Online using the Citizen Portal** 

**Applications for Reception Sept 2021** 

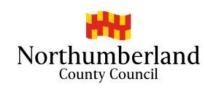

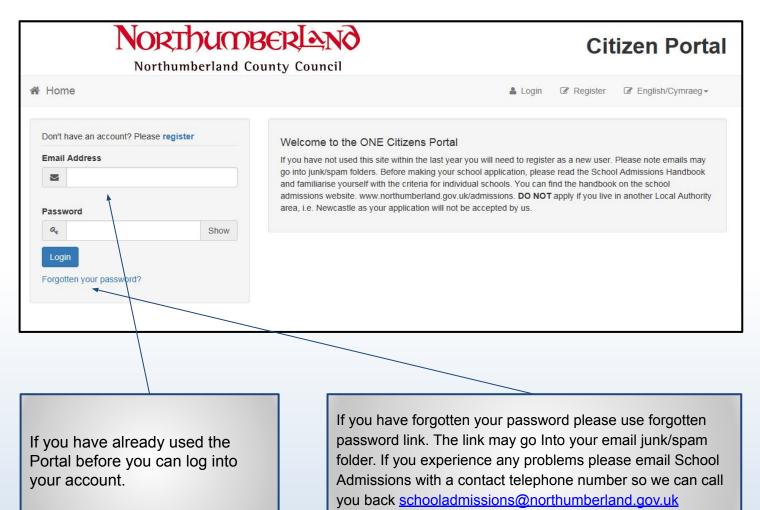

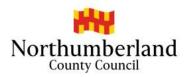

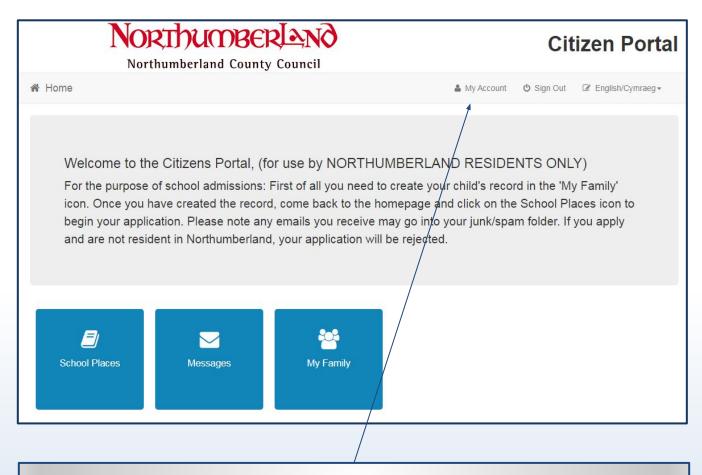

Once logged in if you wish to change any of your registration details, go to 'My Account'

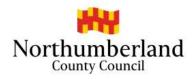

| North                                             | IMBERTANG                                                                                                    | Citizen Portal                         |
|---------------------------------------------------|----------------------------------------------------------------------------------------------------|----------------------------------------|
| Northumbe                                         | and County Council                                                                                                    |                                        |
| A Home                                            |                                                                                                    | 🌡 Login 🕼 Register 🕼 English/Cymraeg → |
| Registration                                      |                                                                                                    | 1                                      |
| You need to first register with us in order to ap | for Free School Meals, Transport or for a School Place for your child(<br>use hover the mouse over each field to see what information you will ne |                                        |
|                                                   | equired field                                                                                                    |                                        |
| Email Address *                                   | 2                                                                                                    |                                        |
| Confirm Email *                                   | 2                                                                                                    |                                        |
| Password *                                        | a <sub>e</sub> Show                                                                                                    |                                        |
| Title *                                           | & Please select V                                                                                                    |                                        |
| Forename *                                        | 4                                                                                                    |                                        |
| Surname *                                         | *                                                                                                    | /                                      |
| Gender *                                          | Please select a gender                                                                                                    | /                                      |
| If you need help with your address, use the Pe    | Office's Postcode Finder.                                                                                                    |                                        |
| Find Address                                      | Postcode or street name                                                                                                    |                                        |
|                                                   | Search                                                                                                    |                                        |
| Please supply a telephone number where you        | n be contacted during normal office hours, if necessary.                                                                                          |                                        |
| Home Phone                                        | e .                                                                                                    |                                        |
| Mobile Number                                     |                                                                                                    |                                        |
| Work Phone                                        | •                                                                                                    |                                        |
|                                                   | Submit Registration                                                                                                    |                                        |
|                                                   | /                                                                                                    |                                        |
|                                                   | /                                                                                                    |                                        |
| If you have not use                               | the Portal before you will need                                                                                                    | te vezietez                            |

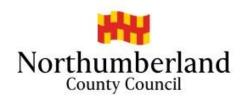

|                                                                                                    |                         | d County Counci                                                   |                  |                                 | Ci         | tizen Portal        |
|----------------------------------------------------------------------------------------------------|-------------------------|-------------------------------------------------------------------|------------------|---------------------------------|------------|---------------------|
| 者 Home                                                                                                    |                         |                                                                   |                  | 🚨 Login                         | Register   | Image: Cymraeg →    |
| Registration<br>You need to first register with us in order to a<br>information required for registration process. |                         |                                                                   |                  |                                 |            | enter the necessary |
|                                                                                                    | * Requ                  | ired field                                                        |                  |                                 |            |                     |
| Email Address *                                                                                                    |                         | schooladmissions@northu                                           | imberland.gov.uk |                                 |            |                     |
| Confirm Email *                                                                                                    |                         | schooladmissions@northu                                           | imberland.gov.uk |                                 |            |                     |
| Password *                                                                                                    | Q.                      | •••••                                                             | Show             | 0                               |            |                     |
| Title *                                                                                                    | 2                       | Mrs                                                               | <b>~</b>         | Please select a title that is a | ppropriate |                     |
| Forename *                                                                                                    | 4                       | XXXXXXX                                                           |                  | to you                          |            |                     |
| Surname *                                                                                                    | 4                       | xxxxxxx                                                           |                  |                                 |            |                     |
| Gender *                                                                                                    | 4                       | Female                                                            | ~                |                                 |            |                     |
| If you need help with your address, use the P<br>Address                                                           | Cou<br>Mor<br>Nor<br>NE | Ise Ar other Address Inty Hall peth thumberland B1 2EF ed Kingdom |                  |                                 |            |                     |
| Complete the Registration                                                                                          |                         |                                                                   |                  |                                 |            |                     |

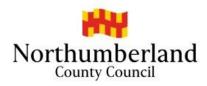

| Email Address *                                |           | schooladmissions@northumb         | erland.gov.uk        |                                           |
|------------------------------------------------|-----------|-----------------------------------|----------------------|-------------------------------------------|
| Confirm Email *                                |           | schooladmissions@northumb         | erland.gov.uk        |                                           |
| Password *                                     | a,        | •••••                             | Show                 | 0                                         |
| Title *                                        | *         | Mrs                               | ~                    | Please select a title that is appropriate |
| Forename *                                     | *         | X00000X                           |                      | to you                                    |
| Surname *                                      | 4         | XXXXXXX                           |                      |                                           |
| Gender *                                       |           | Female                            | ~                    |                                           |
| If you need help with your address, use the Po | ost Offic | e's Postcode Finder.              |                      |                                           |
|                                                | •         | Jse Another Address               |                      |                                           |
| Address                                        |           |                                   |                      |                                           |
|                                                | Cou       | inty Hall                         |                      |                                           |
|                                                | Mor       | peth                              |                      |                                           |
|                                                |           | thumberland                       |                      |                                           |
|                                                |           | 51 2EF                            |                      |                                           |
|                                                | Unit      | ted Kingdom                       |                      |                                           |
|                                                |           | contracted during second office - | 16                   |                                           |
| Please supply a telephone number where you     | can be    | e contacted during normal office  | nours, if necessary. |                                           |
| Home Phone                                     | C         |                                   |                      |                                           |
| Mobile Number                                  |           | 0345 600 6400                     |                      |                                           |
| Work Phone                                     | ¢.        |                                   |                      |                                           |
|                                                | Sub       | omit Registration                 |                      |                                           |
|                                                |           |                                   |                      |                                           |
|                                                |           |                                   |                      |                                           |
|                                                |           |                                   |                      |                                           |
|                                                |           |                                   |                      |                                           |
|                                                |           |                                   |                      |                                           |
| Remember to submit the                         |           |                                   |                      |                                           |
| Remember to submit the                         | e         |                                   |                      |                                           |
| Remember to submit the registration            | e         |                                   |                      |                                           |

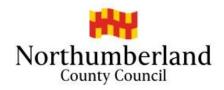

| NORTHUMBERIAND<br>Northumberland County Council                                                                                                | Citizen Portal                                          |                                                                            |
|----------------------------------------------------------------------------------------------------|---------------------------------------------------------|----------------------------------------------------------------------------|
| 番 Home                                                                                                    | Login                                                   |                                                                            |
| Nearly done<br>We've sent you an email containing a link. You'll need to click the link to confirm your email address as your new<br>username. |                                                         |                                                                            |
| Once you have submitted your registration. Log onto on link to verify email                                                                    | your emails and click                                   |                                                                            |
|                                                                                                    |                                                         |                                                                            |
| Citizen Portal activation Inbox ×                                                                                                    |                                                         |                                                                            |
| OnlineAdmissions@northumberland.gov.uk<br>to me 👻                                                                                              |                                                         |                                                                            |
| Thank you for registering with the Citizen Portal.                                                                                             |                                                         |                                                                            |
| To activate your account we need you to confirm your ema                                                                                       | il address is valid. To do this, click on the link belo | w this will take you to a page where you can enter your password and login |
| https://schadm.northumberland.gov.uk/CitizenPortal_LIVE/                                                                                       | Account.Mvc/CompleteRegistration/100334_495             | 6f5d9-8f8d-4e31-98f2-d03be5285d52                                          |
| Please note: if you are unable to click on this link, carefully                                                                                | copy and paste the text into your Internet browse       | t.                                                                         |
| Kind Regards, Portal Administrator                                                                                                    |                                                         |                                                                            |
| Important - Please do not reply to this email as this acc                                                                                      | count is not monitored.                                 |                                                                            |

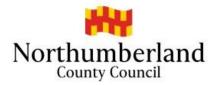

| NORTHURBERLAND<br>Northumberland County Council                                                                                                    | Citizen Portal   |
|----------------------------------------------------------------------------------------------------|------------------|
| 备 Home                                                                                                    | Login            |
| Thank you for registering<br>Thank you for confirming your email address. Your registration is now complete. When you sign in<br>address as your username. | , use your email |
| /                                                                                                    |                  |
| Login                                                                                                    |                  |

|                                                                                                    | BERANC                                                            | Citizen Portal                                                                                                    |
|----------------------------------------------------------------------------------------------------|-------------------------------------------------------------------|----------------------------------------------------------------------------------------------------|
| Home                                                                                                    |                                                                   | 🏝 Login 🕼 Register 🕼 English/Cymraeg →                                                                                                    |
| Don't have an account? Please reg<br>Email Address<br>schooladmissions@northu                                                                                                    | If you have not use<br>go into junk/spam f<br>and familiarise you | e ONE Citizens Portal<br>d this site within the last year you will need to register as a new user. Please note emails may<br>olders. Before making your school application, please read the School Admissions Handbook<br>rself with the criteria for individual schools. You can find the handbook on the school admissions<br>numberland gov.uk/admissions. DO NOT apply if you live in another Local Authority area, i.e. |
| Password           Qe         Image: Contract of the second second seco | password. Please<br>this is case sensitive.                       | ation will not be accepted by us.                                                                                                    |

Make sure your password contains letters numbers and characters. Then Login. Your password will be the one you created when registering

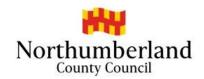

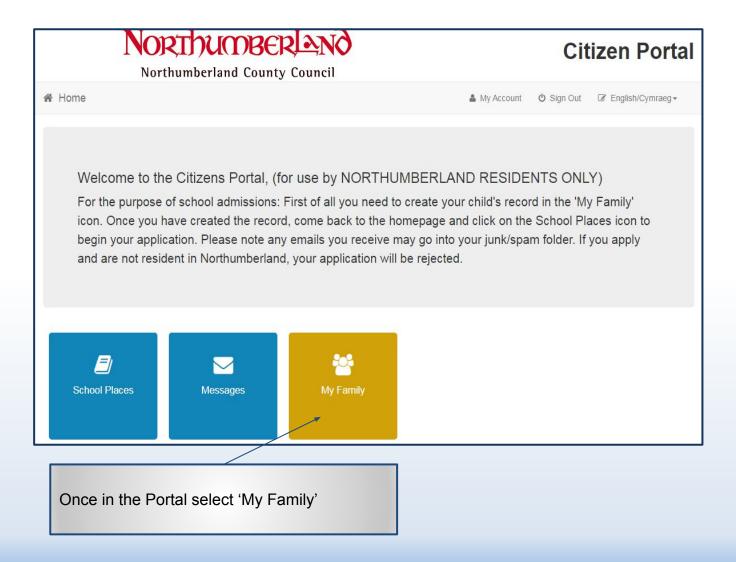

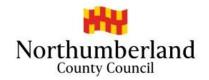

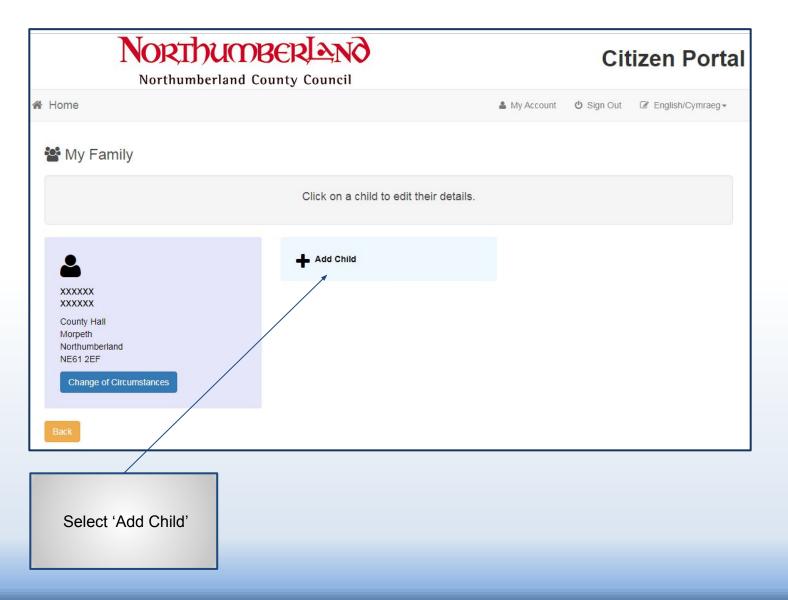

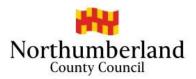

|                                                                                                    | COUNTY Council                                                                                                    | Citizen Portal                              |                                            |
|----------------------------------------------------------------------------------------------------|----------------------------------------------------------------------------------------------------|---------------------------------------------|--------------------------------------------|
| Home                                                                                                    |                                                                                                    | 🏝 My Account 🖞 Sign Out 🕼 English/Cymraeg → |                                            |
| Forename •<br>Middle Name<br>Surname •<br>Gender •<br>Date of Birth •<br>Current School •<br>Relationship to Child • | xxxxxx     xxxxx     xxxxx     xxxxx     xxxxx     xxxxx     xxxxx     xxxxx     xxxxx     xxxxx     xxxxx     xxxxx     xxxxx     xxxxx     xxxxx     xxxxx     xxxxx     xxxxx     xxxxx     xxxxx     xxxxx     xxxxx     xxxxx     xxxxx     xxxxx     xxxx     xxxx     xxxx     xxxx     xxxx     xxxx     xxxx     xxxx     xxxx     xxxx     xxxx     xxxx     xxxx     xxxx     xxxx     xxxx     xxxx     xxxx     xxxx     xxxx     xxx     xxxx     xxx     xx     xxx     xxx     xxx     xxx     xxx     xxx     xxx     xxx     xxx     xxx     xxx     xxx     xxx     xxx     xxx     xx     xxx     xx     xxx     xxx     xx     xxx     xx     x     xx     xx     x     x     xx     x     x     x     x     x     x     x     x     x     x     x     x     x     x     x     x     x     x     x     x     x     x     x     x     x     x     x     x     x     x     x     x     x     x     x     x     x     x     x     x     x     x     x     x     x     x     x     x |                                             |                                            |
| Parental Responsibility •                                                                                            | <ul> <li>Yes</li> <li>No</li> <li>If you have legal responsibility for this child, select Yes</li> <li>Use Another Address</li> </ul>                                                                                                    |                                             | Once all the boxes a filled in select 'Add |
| Address                                                                                                    | County Hall<br>Morpeth<br>Northumberland<br>NE61 2EF                                                                                                    | Add Child                                   | Child'.                                    |

Click on the address to activate it or select another address if appropriate

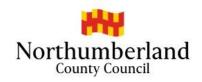

|                                                                                                    | UBERTANG                                                                                               | Citizen Portal                              |
|----------------------------------------------------------------------------------------------------|----------------------------------------------------------------------------------------------------|---------------------------------------------|
|                                                                                                    | d County Council                                                                                       |                                             |
| A Home                                                                                             |                                                                                                    | 🌡 My Account 🕐 Sign Out 🕼 English/Cymraeg - |
| 📽 My Family                                                                                        |                                                                                                    |                                             |
|                                                                                                    | Click on a child to edit their details                                                                 | S.                                          |
| XXXXXX<br>XXXXX<br>County Hall<br>Morpeth<br>Northumberland<br>NE61 2EF<br>Change of Circumstances | XXXXX XXXXX XXXXX      DOB: 31/08/2009      County Hall Morpeth Northumberland NE61 2EF      Remove Ch | Add Child                                   |
| Click to go back                                                                                   |                                                                                                    |                                             |

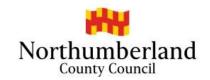

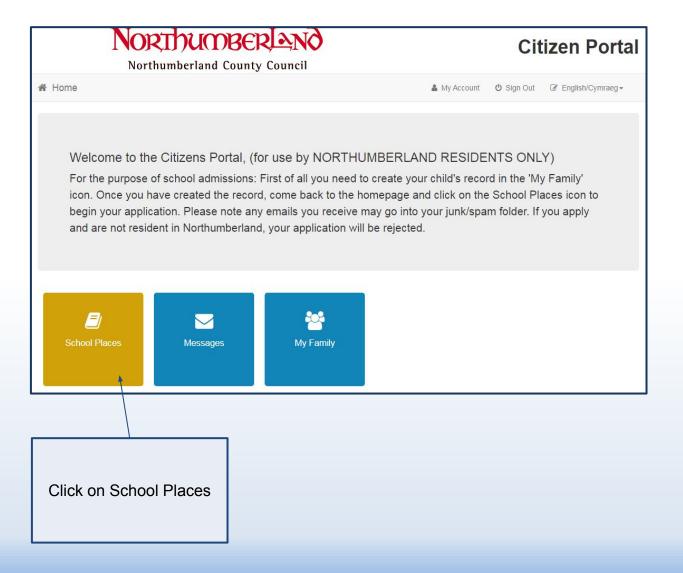

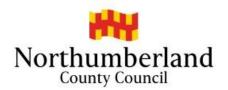

# School Places

#### Please Note

You will only receive the offer of **one** school place. Applications will be prioritised using the admission criteria for each school you select (please make sure you familiarise yourself with individual schools criteria, especially Academies and those schools who are their own Admission Authority) - **please read the Admissions Handbook for further information.** This can be found on Northumberland County Council's Website

## School Admissions web page

https://www.northumberland.gov.uk/Education/Schools/School-admissions-places-appeals-1.aspx

You are strongly advised to state a preference for as many schools as possible (up to 4). Please do not select a school more than once as this will not improve your chance of being offered a place there. If you apply for a non-catchment area school, please note that a place at your catchment area school is not automatically reserved. You are therefore strongly advised to consider making your catchment area school one of your preferences in case any application for a non-catchment area school is unsuccessful.

Please familiarise yourself with the Northumberland County Council's School Transport policy before stating your school preferences. This can be found on Northumberland County Council's Website

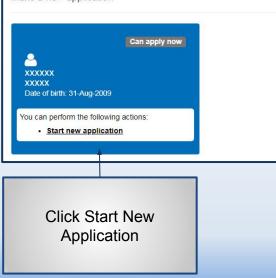

### Make a new application

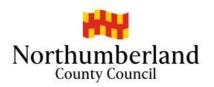

| NORTHUMBERLAN                                                                         | Citizen Portal                                                                            |
|---------------------------------------------------------------------------------------|-------------------------------------------------------------------------------------------|
| Northumberland County Council                                                         |                                                                                           |
| A Home                                                                                | 🌡 My Account 🖞 Sign Out 🕼 English/Cymraeg マ                                               |
|                                                                                       | Admissions                                                                                |
| Before You Register                                                                   |                                                                                           |
| Only apply if you are a resident and living in Northumberland. If you live out        | side of Northumberland you <b>must</b> apply to the Local Authority where you live.       |
| To find out your Local Authority search the governement address finder                |                                                                                           |
| https://www.gov.uk/find-local-council                                                 |                                                                                           |
| When searching for your address eg NE22 5EJ 49 (SEARCH then                           | select from drop down list SAVE)                                                          |
| Please note: Council Tax records are used to cross check addresses across addresses.  | ocal Authorities. School places have been withdrawn upon discovery of fraudulent          |
| Upon submitting this application you must declare that the information you have       | ave given on this form is correct and complete as far as you know and believe.            |
| And that you understand that if you knowingly give information that is incorre        | ct or incomplete you may be liable to prosecution                                         |
| You must tell Northumberland County Council in writing, straight away, of an address. | r changes in circumstances that may affect the school application for example a change of |
| My child's postcode NE61 2EF Check Now                                                |                                                                                           |
|                                                                                       |                                                                                           |
| Cancel                                                                                | Continue to Apply                                                                         |
|                                                                                       |                                                                                           |
|                                                                                       |                                                                                           |
| Continue to Apply                                                                     |                                                                                           |
|                                                                                       |                                                                                           |

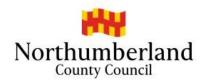

| Northumberland County Council                                                                                                    |              |             | Citizen Portal      |  |
|----------------------------------------------------------------------------------------------------|--------------|-------------|---------------------|--|
| A Home                                                                                                    | 🎍 My Account | ပံ Sign Out | C English/Cymraeg - |  |
|                                                                                                    |              |             | Admissions          |  |
| Select a Transfer Group<br>For your child's date of birth, you can apply for the following school places:<br>Admission to Secondary Year 7<br>(From Primary)<br>Back |              |             |                     |  |
|                                                                                                    |              |             |                     |  |
| Click on the blue transfer grou                                                                                                    | ıp box       |             |                     |  |

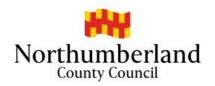

|                                                | Northumberland Court                         |                                                                 | Citizen Portal                                      |
|------------------------------------------------|----------------------------------------------|-----------------------------------------------------------------|-----------------------------------------------------|
|                                                | 🖀 Home                                       | -                                                               | Sign Out 🕼 English/Cymraeg 🕶                        |
|                                                |                                              |                                                                 | Admissions                                          |
| Click to state if SEN,<br>Looked After or TWIN | WebsiteSchool Admissions web pagehttps://www | *                                                               | appeals-1.aspx<br>duce evidence. Please see further |
| Enter your Council Tax<br>Reference            | Council Tax Reference Number                 | your child will be living at when they attend their new school. | Next                                                |
|                                                | Then select Next                             |                                                                 |                                                     |

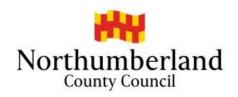

| 🗐 Admis                                                                                                    | sions |
|----------------------------------------------------------------------------------------------------|-------|
| Address Details                                                                                                    |       |
| You have previously indicated that xxxxxx's current address is <b>County Hall, Morpeth, Northumberland, NE61 2EF</b> . If this is not xxxxxx's current address, please updat this via My Family. Then please navigate back to School Places and select to 'Continue this application'. It is very important that we know the correct current address for xxxxxxx. |       |
| Moving Home?                                                                                                    |       |
| If you are moving to the above address please supply date.                                                                                                    |       |
| Moving Date 🗎 dd/mm/yyyy                                                                                                    |       |
| Enter your new postcode and then click 'Find Address'. If your address not listed, press the 'Enter Address Manually' and type the correct address into the boxes provided. If you don't have a Postcode please select 'I don't have a Postcode'.                                                                                                    |       |
| Find Address 🏘 Postcode                                                                                                    |       |
| Search<br>What are the arrangements for forces families moving into Northumberland?                                                                                                    |       |
| The School Admissions Code allows Admission Authorities to make special arrangements for returning families as long as they are posted to Northumberla<br>and the posting is supported by an official letter that declares a relocation date and a Unit postal address or quartering area address.                                                                | nd    |
| Where a forces family is moving into Northumberland of their own volition the normal admission arrangements apply.                                                                                                    |       |
| Further information can be found on Northumberland County Council's Website                                                                                                    |       |
| School Admissions web page https://www.northumberland.gov.uk/Education/Schools/School-admissions-places-appeals-1.aspx                                                                                                    |       |
|                                                                                                    |       |
| Is xxxxxx a member of a Service or Crown Servant family, who are returning/moving to the address selected to take up duties?                                                                                                    |       |
|                                                                                                    |       |
| Back                                                                                                    | Next  |
|                                                                                                    |       |
|                                                                                                    |       |

Enter any 'Moving' address Information or 'Forces Family' NEXT

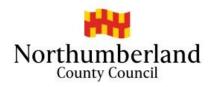

| No                                                       | RTHAUBER AND                                                                               | Citizen Portal                                                                                 |
|----------------------------------------------------------|--------------------------------------------------------------------------------------------|------------------------------------------------------------------------------------------------|
| Nor                                                      | thumberland County Council                                                                 |                                                                                                |
| 🖀 Home                                                   |                                                                                            | 🌡 My Account 🕐 Sign Out 🕼 English/Cymraeg →                                                    |
|                                                          |                                                                                            | Admissions                                                                                     |
| Child's Current So                                       | chool                                                                                      |                                                                                                |
| School Name                                              | Bothal Primary School                                                                      |                                                                                                |
| Address                                                  | Bothal Primary School, High Market, Ashington, Northumberlar                               |                                                                                                |
| If the above is the school x search for the correct scho | xxxxx currently attends, or if you have antered some details below, selec                  | the 'Next' button to continue. If not, select 'Change current school' to Change current school |
|                                                          | still unable to find the school, please tell us where your child is currently educated at: | being educated by typing the name into the box below.                                          |
| Back                                                     |                                                                                            | Next                                                                                           |
|                                                          |                                                                                            |                                                                                                |
|                                                          | Check your child's current                                                                 | school. NEXT                                                                                   |

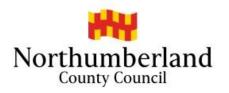

|                                                                            | RTDUCOBERIANO<br>thumberland County Council                                      | Citizen Porta                                                                                                    |
|----------------------------------------------------------------------------|----------------------------------------------------------------------------------|----------------------------------------------------------------------------------------------------|
| Home                                                                       |                                                                                  | Lenglish/Cymraeg ◄ My Account 🕐 Sign Out 🕼 English/Cymraeg ◄                                                                                                    |
|                                                                            |                                                                                  | Admissions                                                                                                    |
| Preference Schoo                                                           | l Search                                                                         |                                                                                                    |
| Admissions Handbook, w<br>for children who are not<br>School Admissions we | hich can be found on the Northumberland County Co<br>Northumberland residents.   | not use Northumberland's Admission criteria. All Information Is available in the<br>buncil's Website. Please note Northumberland is not obliged to find school places<br>places-appeals-1.aspx |
| To find the school you are I                                               | ooking for, search using a postcode, local authority, scho<br>Schools located in |                                                                                                    |
| #                                                                          | All Local Authorities                                                            | School Name (Tip: Part names give better results)           Ashington Academy         Search                                                                                                   |
| Back                                                                       |                                                                                  | 0<br>School Name                                                                                                    |
|                                                                            |                                                                                  |                                                                                                    |
|                                                                            | Search to select scho                                                            | ol you wish to apply for                                                                                                    |

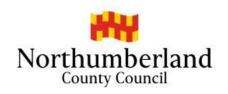

|                                                                                                    | THUMBERLAND                                                                                                    | Citizen Port                                                                                                    |
|----------------------------------------------------------------------------------------------------|----------------------------------------------------------------------------------------------------|----------------------------------------------------------------------------------------------------|
|                                                                                                    | umberland County Council                                                                                                    |                                                                                                    |
| Home                                                                                                    |                                                                                                    | 🏝 My Account 🖞 Sign Out 🕼 English/Cymraeg •                                                                                                    |
|                                                                                                    |                                                                                                    | Admission                                                                                                    |
| Preference School S                                                                                                    | Search                                                                                                    |                                                                                                    |
| catchment school. Please<br>has various school models, I<br>Admissions Handbook, which<br>for children who are not Nor<br>School Admissions webpa | familiarise yourself with the Admission criteria of<br>Including Academies and Trust schools, which do<br>h can be found on the Northumberland County Co<br>thumberland residents. | I to attend. You are strongly advised to give four preferences <b>Including your</b><br>f Individual schools, and the school system In your local area. Northumberland<br>not use Northumberland's Admission criteria. All Information is available in the<br>ouncil's Website. Please note Northumberland is not obliged to find school places<br>places-appeals-1.aspx |
|                                                                                                    |                                                                                                    |                                                                                                    |
| To find the school you are look                                                                                                    | ing for, search using a postcode, local authority, scho                                                                                                    |                                                                                                    |
|                                                                                                    | ing for, search using a postcode, local authority, scho<br>Schools located in                                                                                                    | Nol name or a combination of these, then click Search School Name (Tip: Part names give better results)  Ashington Academy Search                                                                                                    |
| To find the school you are look<br>Postcode<br>2 School(s) found                                                                                  | Schools located in                                                                                                    | School Name (Tip: Part names give better results)                                                                                                    |
| To find the school you are look<br>Postcode<br>2 School(s) found<br>Ashington Academy<br>www.ashingtonacademy.co.uk                               | Schools located in                                                                                                    | School Name (Tip: Part names give better results)           Ashington Academy         Search                                                                                                    |
| To find the school you are look<br>Postcode<br>2 School(s) found<br>Ashington Academy<br>www.ashingtonacademy.co.uk                               | Schools located in                                                                                                    | School Name (Tip: Part names give better results)           Ashington Academy         Search                                                                                                    |
| To find the school you are look<br>Postcode<br>2 School(s) found<br>Ashington Academy<br>www.ashingtonacademy.co.uk                               | Schools located in                                                                                                    | School Name (Tip: Part names give better results)           Ashington Academy         Search                                                                                                    |

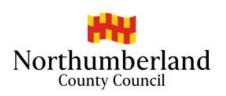

| NORTHUMBERIAND<br>Northumberland County Council                                                                                                    |               | Cit        | izen Portal |
|----------------------------------------------------------------------------------------------------|---------------|------------|-------------|
| 脅 Home                                                                                                    | 🎍 My Account  | ථ Sign Out |             |
|                                                                                                    |               |            | Admissions  |
| Preference Reasons: Sibling In order to support your application for a place at Ashington Academy you can select appropriate reasons on the Please provide full sibling details Back | e next pages. |            | Next        |
| Enter any sibling details. NEXT                                                                                                    |               |            |             |

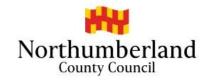

| Northumberland                                                                                                    | Citizen Porta                                                                                                    |  |
|----------------------------------------------------------------------------------------------------|----------------------------------------------------------------------------------------------------|--|
| Northumberland County Council                                                                                                    |                                                                                                    |  |
| Nome                                                                                                    | La My Account d' Sign Out I Benglish/Cymraeg -                                                                                                    |  |
|                                                                                                    | Admissions                                                                                                    |  |
| Preference Reasons                                                                                                    |                                                                                                    |  |
| In order to support your application for a place at <b>Ashington Academy</b> you can<br>words of any additional reasons, or more about your selected reasons, on one of | n select the appropriate reasons below. You will have the opportunity to tell us in your own of the next pages.                                                                                                    |  |
| The criteria can be found in the School Admissions Handbook, this can be School Admission web page                                                                      | e found on the Northumberland County Council Website                                                                                                    |  |
| https://www.northumberland.gov.uk/Education/Schools/School-admissio                                                                                                    | ons-places-appeals-1.aspx                                                                                                    |  |
|                                                                                                    | pout?For your child to be considered under the social/medical criteria you will need to<br>submit your application. Your application will not be considered under this criterion if<br>uments please contact the admissions team. |  |
| I believe my child lives in this school's catchment                                                                                                    |                                                                                                    |  |
| Nelieve my child attends a feeder school to this school                                                                                                    |                                                                                                    |  |
| I am selecting this school for social reasons                                                                                                    |                                                                                                    |  |
| I am selecting this school because of the distance from my child's home                                                                                                 |                                                                                                    |  |
| I am selecting this school because it is easy to make arrangements for i                                                                                                |                                                                                                    |  |
| I am selecting this school because it is a single sex school co-educa                                                                                                   | tional school Not Applicable                                                                                                    |  |
| I believe my child can pass this school's entrance test                                                                                                    |                                                                                                    |  |
|                                                                                                    |                                                                                                    |  |
| Enter preference details then<br>NEXT                                                                                                    |                                                                                                    |  |

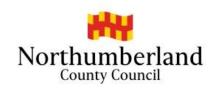

|               | nubertyng                                                                |                                  | Citizen Portal                     |
|---------------|--------------------------------------------------------------------------|----------------------------------|------------------------------------|
|               | rland County Council                                                     |                                  |                                    |
| A Home        |                                                                          | 🛔 My Account                     | Ů Sign Out                         |
|               |                                                                          |                                  | Admissions                         |
| Other Reasons |                                                                          |                                  |                                    |
|               | support your application. If you have selected Ashington A this further. | Academy for social or medical re | asons you should give more details |
| Other Reasons |                                                                          |                                  |                                    |
|               | There is a limit of 3000 characters for you o express othe               | er rescone 2000 remaining        |                                    |
|               | There is a million bood characters for you to express out                | er reasons. ooo remaining        |                                    |
| Back          |                                                                          |                                  | Next                               |
|               |                                                                          |                                  |                                    |
|               |                                                                          |                                  |                                    |
| Enter other   | reasons (Please note this is                                             | s not a required                 | field). NEXT                       |

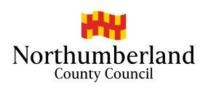

|         | Northumberland County Council                                                                     |                                         | Cit         | izen Portal                   |
|---------|---------------------------------------------------------------------------------------------------|-----------------------------------------|-------------|-------------------------------|
| 🕷 Home  |                                                                                                   | 🌲 My Account                            | ර් Sign Out | ☑ English/Cymraeg -           |
|         |                                                                                                   |                                         |             | Admissions                    |
|         | Preferred Schools<br>selected the schools below. You may choose up to 4 schools and you may chang | e your selection until 31/10/2019 00:00 |             |                               |
| Use the | arrows to rank your preferred schools; your most preferred school must be at the                  | e top ranked 1.                         |             |                               |
| Rank    | School name                                                                                       |                                         | Re-order    |                               |
| 1       | Ashington Academy                                                                                 |                                         | E           | Edit Remove                   |
| Back    |                                                                                                   |                                         | Add         | d a new preferred school Next |
|         |                                                                                                   |                                         |             |                               |
|         | If you wish to add any other schools, a                                                           | dd here. Then repeat                    | t proces:   | s. NEXT                       |

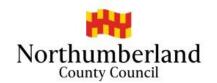

|   | Northumberland County Council                                                                                                    | Cit         | izen Portal       |
|---|----------------------------------------------------------------------------------------------------|-------------|-------------------|
| * | Home & My Account                                                                                                    | ර් Sign Out | English/Cymraeg • |
|   |                                                                                                    |             | Admissions        |
|   | Supporting Evidence                                                                                                    |             |                   |
|   | Please upload any applicable evidence to support your application, such as Council Tax receipt, a Statement from your Bank, etc. |             |                   |
|   | Choose Files                                                                                                    |             |                   |
|   | Selected Files:                                                                                                    |             |                   |
|   | Type of File(s): docx, pdf, jpeg, jpg, bmp, doc, png                                                                             |             |                   |
|   | Max 5 file(s) can be uploaded. Max 10 MB files size is allowed per file.                                                         |             |                   |
|   | Back                                                                                                    |             | Next              |
|   |                                                                                                    |             |                   |

Supporting Evidence eg proof of social or medical Information - can be upload here. Any problems you can still post or email. <u>schooladmissions@northumberland.gov.uk</u> NEXT

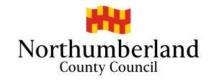

| NORTHUMBERIA<br>Northumberland County Con                                                                            |                                                                                                    |
|----------------------------------------------------------------------------------------------------|----------------------------------------------------------------------------------------------------|
| Home                                                                                                    | 🎍 My Account 🕑 Sign Out 🕼 English/Cymraeg ◄                                                             |
|                                                                                                    | Admissions                                                                                              |
| Application for xxxxxx xxxxx, Date of birth                                                                          | : 31/08/2009                                                                                            |
| You have completed your application and it has been saved. Using the Later' if you don't want to submit it just yet. | he options below, you can now either 'Submit' your application or you can 'Return to Your Application   |
| Also you can see a printable summary of your application using the '                                                 | Preview' button.                                                                                        |
| Terms and Conditions                                                                                                 |                                                                                                    |
| All Information and guidance on how to apply can be fou                                                              | ind on the Northumberland County Council's website.                                                     |
| www.northumberland.gov.uk/admissions                                                                                 |                                                                                                    |
| School Admissions web page                                                                                           |                                                                                                    |
| https://www.northumberland.gov.uk/Education/Schools/Schoo                                                            | l-admissions-places-appeals-1.aspx                                                                      |
| Individual school prospectuses are obtained directly from the second                                                 | chool or their website.                                                                                 |
| The School Admissions Handbook can be found on the Northum                                                           | aberland County Council's website.                                                                      |
| Co-ordinated Admissions                                                                                              |                                                                                                    |
| School admissions are now coordinated with other admissions a                                                        | authorities within the North East to ensure that every child receives the offer of a school place.      |
| 24                                                                                                    | r applying for a school that falls under a different LA. Your Home LA will let you know on<br>place at. |
| National Offers Day which school your child has been offered a                                                       |                                                                                                    |
|                                                                                                    |                                                                                                    |
| National Offers Day which school your child has been offered a                                                       | ol transport implications                                                                               |

Scroll down to the bottom of the page.

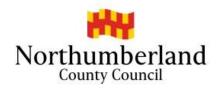

|                                           | If you have included personal information in this online form, you can be sure that we and, where applicable, our partners will do all we can to keep your<br>information safe.<br>You can read our complete privacy and cookie notice here.<br>http://www.northumberland.gov.uk/About/Contact/Information.aspx#privacynotices                                                                                                    |
|-------------------------------------------|----------------------------------------------------------------------------------------------------|
|                                           | School Place Offer         If you choose to receive your offer by email, the Local Authority may choose not to send out your offer on paper, thereby saving valuable resources.         Your offer will also be available on this website on 02/03/2020         I would like to receive my offer of a school place via email         Warning: Sometimes emails end up in your Junk or Spam folder. If you do not receive your email on the date above, please check there first.                                                        |
| You can preview your application          | Preview Your Application<br>To see a printer friendly version of your unsubmitted application, click the Preview button<br>Preview                                                                                                    |
| Tick the declaration box to enable submit | Submit Your Application Once you 'Submit' your application you may still make changes until 31/10/2019 00:00 If you are not ready to submit your application now, you can click 'Return Later' instead and you may return to your application at a later date to make changes. You MUST SUBMIT it before 31/10/2019 00:00 I declare that I have checked the information given in this application and believe it to be correct. I declare that I have read and agree to the terms and conditions set out above. Return Later Submit Now |
|                                           | Back                                                                                                    |

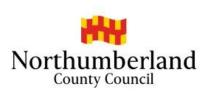

| NORTHUMBER AND<br>Northumberland County Council                                                                                                    | Citizen Portal                                                                      |
|----------------------------------------------------------------------------------------------------|-------------------------------------------------------------------------------------|
| 备 Home                                                                                                    | 🏝 My Account 🖞 Sign Out 🕼 English/Cymraeg ▾                                         |
|                                                                                                    | Admissions                                                                          |
| Application for xxxxxx xxxxx, Date of birth: 31/08/200                                                                                                    | 9                                                                                   |
| Your application has been successfully submitted. You will shortly receive a confirmation medical/baptism certificates/supplementary information forms, is required for these sch |                                                                                     |
| To see a printer friendly version of your submitted application, click the Preview button.                                                                                        |                                                                                     |
| You do not need to take any further action Mowever, if you want to change any of the changes you MUST RE-SUBMIT it. Otherwise your application will not be considered.            | letails you have submitted you may do so up until 31/10/2019 00:00. If you make any |
|                                                                                                    |                                                                                     |
| Successful - Email                                                                                                    |                                                                                     |
| Confirmation                                                                                                    |                                                                                     |